# ARRAYS ………………………………………………………………………..

- One Dimensional Arrays(1D Arrays)
- **Processing 1D Arrays**
- **Searching**
- **Sorting**
- Multidimensional Arrays(2D Arrays)
- **Processing 2D Arrays**

#### **One Dimensional arrays**

 **Array** is a collection of a fixed number of elements all of the same data type and arranged in a list form.

**Syntax**

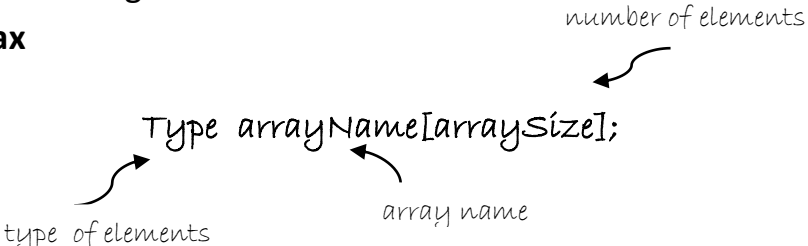

Where:

- **Type** specifies the kind of array elements
- the brackets **[ ]** indicate this is an array
- **arrayName** is the array variable
- **arraySize** is the number of elements

Q: Declares an array **num** of **five** elements. Each element is of type **int**?

Ans:

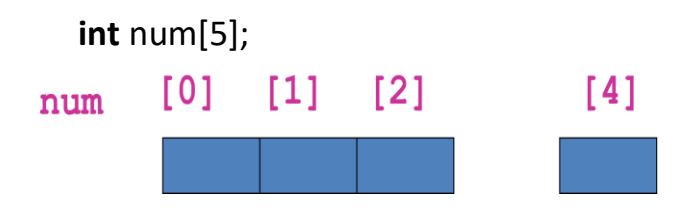

# **Accessing Array elements**

To access individual elements of an array using:

- the name of the array
- a number (index or subscript) that tells which of the element of the array

#### **Syntax:**

### **arrayName[indexExp]**

where:

**indexExp** is any expression whose value is a nonnegative integer within range: between **0** and **arraySize-1**. The index value specifies the position of the element in the array.

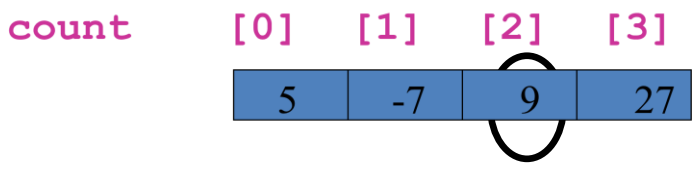

What value is stored in **count[2]**?

# **Declaration and initialization Array**

Used when exact size and initial values of an array are known, where:

- We can fully initialize an array in its declaration or partial .
- We can omit the size of an array that is being fully initialized since the size can be deduced from the initialization list.
- **Syntax:**

# **Type arrayName[arraySize]={initialization list};**

 **or**

*list* of constant expressions of the appropriate *element-type* separated by commas.

 $\bigtriangledown$ 

# **Type arrayName[ ]={initialization list};**

### **Examples:**

```
1. double sales[5] = {12.25, 32.50, 16.90, 23, 45.68};
```
- 2. **int** list[10] =  $\{0\}$ ;
- 3**. int** list[10] = {8, 5, 12}; // all other elements to 0.
- 4. newList = list;  $\frac{1}{2}$  // illegal

5. **int** list[5] = {0, 4, 8, 12, 16};

 **int** newList[5];

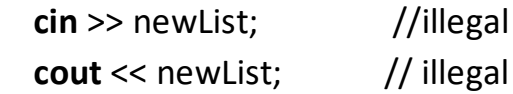

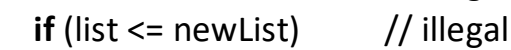

#### **Processing Array Elements**

 Some of the basic operations performed on a one-dimensional array requires the ability to step through the elements of the array. This is easily accomplished using a loop to process each of the elements of the array in turn. For example, suppose that we have the following statements:

```
int list[100]; //list is an array of size 100 
for (int i = 0; i < 100; i++)
```

```
 // process list[i]
```
 **Steps to read 100 numbers from the keyboard and store the numbers in list:**

```
for (i = 0; i < 100; i++) 
   cin >> list[i];
```

```
 Steps to printing the elements of array list:
for (i = 0; i < 100; i++) 
  cout << list[i] << " ";
```

```
 Steps to finding the sum and average of an array list: 
sum = 0;
for (index = 0; index < 100; index++)
   sum = sum + list[index];
average = sum / 100;
```

```
 Steps to finding Largest element in the array: 
largestElem = list[0];
for (index = 1; index < 100; index++)
  if (list[index] >maxValue)
    largestElem =list[index];
```

```
 steps to copy one array list into another array newList:
for (int index = 0; index < 5; index ++)
  newList[index] = list[index];
```
#### Problems:

1. Write program to read N numbers, find their sum, and print the numbers in reverse order.

 2. Suppose we need analyze students' test performance in course IS102. We need a program to:

- $\Box$  let us to enter the test score.
- $\Box$  compute and display the average.

 $\Box$  give a report with names, scores, and deviation from the average.

### Example

- Display the name in a prompt
- Read the score
- Compute average
- Print summary, including deviation from mean

Test Analysis – enter scores: Fatma : 92 Sara : 79 Mohmmed: 95 . . . Average = 87.39

Summary …

Algorithm:

- 1. Define **STUDENTS** array to hold names and array **scores** to hold test scores
- 2. For each student in array
	- a) display name & prompt
	- b) read double values to store in array scores
- 3. Compute **average**, display it
- 4. For each student in array
	- a) Display name, test score, difference between that score and **average**

We need:

- b) array of student names
- c) use of **NUMBER\_OF\_STUDENTS** constant
- d) for loops to process the arrays

# **Arrays as Parameters to Functions**

 In C++ arrays passed as parameters to functions by reference only, the do not use the symbol & when declaring an array as a formal parameter and the size of the array is omitted.

You can pass to function the array's name without an index.

```
 The following program fragment passes the array arr to func1( ):
int main(void) {
```

```
 int arr[10];
   func1(arr);
    .
    .
 .
```
 **}**

 If a function receives a one-dimension array, you may declare its formal parameter as a sized array, or as an unsized array.

to receive arr, a function called **func1( )** can be declared as:

#### **void func1(int x[10]) // sized array**

```
 {
   .
 .
 .
  }
or as:
void func1(int x[]) // unsized array 
{
  .
 .
 . 
}
```
**note:**

■ C++ does not allow functions to return a value of the type array.

#### **typedef statement**

*typedef* statement use for defines a new data type.

**Syntax:**

typedef type typeName;

**Example**: To declare array with 20 element for store scores for 20 student, there two forms: Form1:

 **const int NO\_OF\_STUDENTS = 20; int testScores[NO\_OF\_STUDENTS];** Form 2:

 **const int SIZE = 50; typedef double list[SIZE];**  $\begin{bmatrix} \frac{1}{2} & \frac{1}{2} \\ \frac{1}{2} & \frac{1}{2} \end{bmatrix}$  double yourList[50];

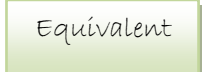

list yourList, mylist; **double myList** [50];

### **Sorting an array**

Arranging items in a list ascending or descending order is one of the most common operations performed on a list. There are several algorithms to accomplish this – some are known as:

- bubble sort
- selection sort
- quicksort

**Bubble sort**: This algorithm is efficient for small lists the simplest sorting algorithm.

```
void bubbleSort( int list[], int listLength) {
   int flag=1;
   while (flag==1 )
    { flag =0;
      for (int i=0 ; i<listLength-1; i++)
        if (list[i] >list[i+1)
         {
           swap(list[i], list[i+1];
           flag=1;
         }// if
     }//while
```
**}// bubbleSort**

### **Searching in array**

Searching a list for a given item is one of the most common operations

performed on a list. There are several algorithms to accomplish this – some are known as:

- Sequential search
- Binary search

The following function for the simplest search algorithm called the **sequential search** or **linear search**, it tasks include:

- $-$  begin with first item in a list
- search sequentially until desired item found or reach end of list
- with n items in the list, may require n comparisons to find target

```
int seqSearch( int list[], int listLen, int searchItem) {
          int loc;
         loc = 0:
          while (loc < listLen && list[loc] != searchItem)
              loc++;
          if (loc<listLen) return loc;
         else return -1;
 }
```
# **Character arrays (or string)**

 C++ supports two types of strings. The first is character arrays and the *null-terminated string* (also called C-string).

- Character array: An array whose elements are of type char.
- *null-terminated string* : sequence of zero or more characters enclosed in double quotation marks, the last character is always the null(null character is represented as '\0').

# **char studentName[26]; studentName = "Sara and Fatma"; //illegal**

■ assignment and comparison, are not allowed on string, then C++ provides a set of functions that can be used for string manipulation (found in *string* header file) while Most rules that apply to other arrays also apply to character arrays.

in the following summarizes these functions.

# **Reading and Writing Strings**

### **String Input**

**the function get used to read strings that has two parameters:** 

1. string variable;

2. parameter specifies how many characters to read into the string variable.

#### **Syntax:**

**cin.get(str, m);**

**Example:**

 **char str[31]; cin.get(str, 31);**

 The **getline** stream function use to read and store a line of input: **Example:**

```
 char textLine[100];
 cin.getline(textLine, 100);
```
### **String Output**

 The output of strings by using an output stream variable, such as **cout** and **puts**.

### **Two Dimensional Arrays**

 Two-dimensional array is a collection of a fixed number of element arranged in rows and columns , where in all elements are of the same type. In two-dimensional arrays the data is provided in a table form.

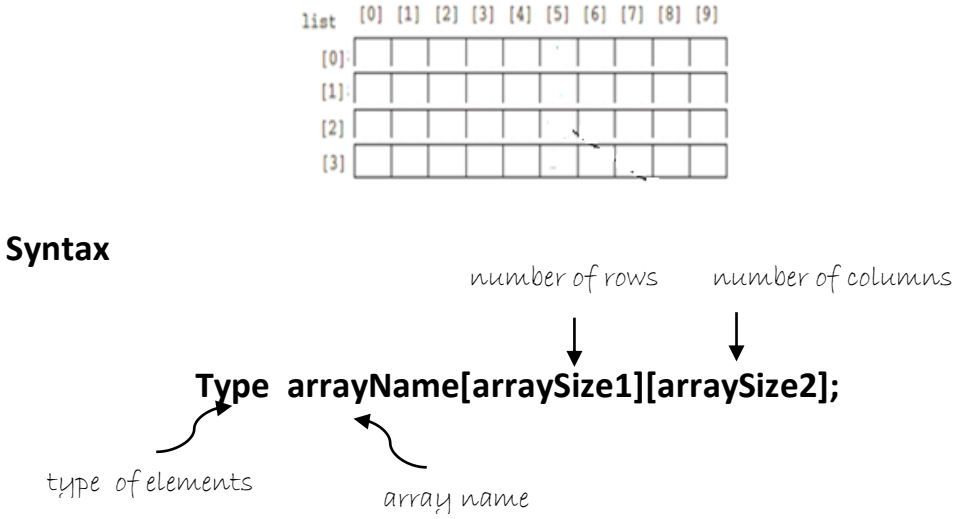

Example : Declares a two-dimensional array sales of 10 rows and 5 columns.

Ans:

**double sales[10][5];**

### **Accessing Array elements**

#### **Syntax:**

### **arrayName[indexExp1][indexExp2]**

 Where indexExp1 and indexExp2 are expressions nonnegative integer values. indexExp1 specifies the row position; indexExp2 specifies the column position.

The statement:  $\qquad \qquad$  list[5][2] = 25;

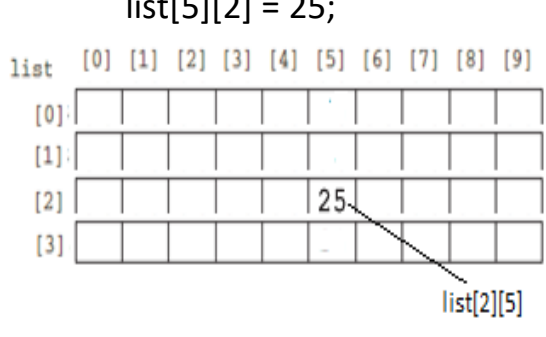

**Array Initialization**

 Like one-dimensional arrays, two-dimensional arrays can be initialized when they are declared.

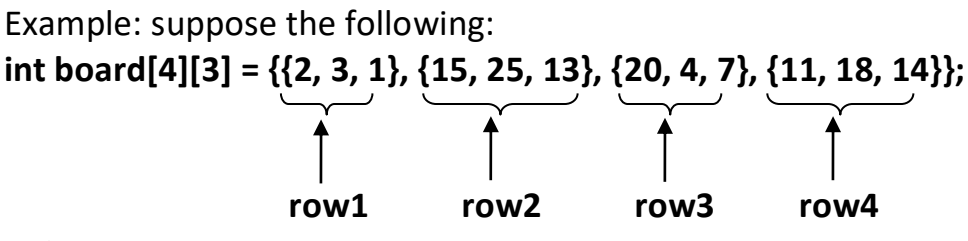

#### **note**:

 For number arrays, if all elements of a row are not specified, the unspecified elements are initialized to 0. In this case, at least one of the values must be given to initialize all the element of a row.

### **Processing 2D arrays**

A two-dimensional array can be processed in three ways:

1. Process the entire array such as initializing and printing the array.

2. Process a particular row of the array, called **row processing** such as finding the largest element in a row or finding the sum of a row.

3. Process a particular column of the array, called **column processing**, such as finding the largest element in a column or finding the sum of a column.

 Each row and each column of a two-dimensional array is a onedimensional array. Therefore, when processing a particular row or column of a two-dimensional array, we use algorithms similar to those that process one-dimensional arrays.

```
Equivalent
      To process row=5 : 
for (col = 0; col<NUMBER_OF_COLUMNS; col++) \Rightarrow for (col = 0;col<NUMBER_OF_COLUMNS;col++)
 process matrix[row][col];<br>
process matrix[5][col];
    To process column number 2 of matrix (col =2):
for (row = 0; row<NUMBER_OF_ROWS; row++) \implies for (row = 0; row<NUMBER_OF_ROWS; row++)
  process matrix[row][col] ; process matrix[row][2];
   F Steps to initialize row 4 to 0:
  row = 4;
  for (col = 0; col < NUMBER_OF_COLUMNS; col++)
    matrix[row][col] = 0;
    Steps to initialize the entire matrix to 0
for (row = 0; row < NUMBER_OF_ROWS; row++)
  for (col = 0; col < NUMBER_OF_COLUMNS; col++)
    matrix[row][col] = 0;
    Steps to print the elements of matrix, one row per line:
for (row = 0; row < NUMBER_OF_ROWS; row++) {
   for (col = 0; col < NUMBER_OF_COLUMNS; col++)
    cout << matrix[row][col] << " ";
   cout << endl;
}
    Steps to inputs the data into row number 4 of matrix:
row = 4;
for (col = 0; col < NUMBER_OF_COLUMNS; col++)
  cin >> matrix[row][col];
    Steps to input data into each element of matrix. 
for (row = 0; row < NUMBER_OF_ROWS; row++)
  for (col = 0; col < NUMBER_OF_COLUMNS; col++)
                              Equivalent
```

```
 cin >> matrix[row][col];
```

```
 Steps to loop finds the sum of row number 4 of matrix:
sum = 0;
row = 4;
for (col = 0; col < NUMBER_OF_COLUMNS; col++)
   sum = sum + matrix[row][col];
    Steps to find the sum of each row separately.
for (row = 0; row < NUMBER_OF_ROWS; row++) {
   sum = 0;
   for (col = 0; col < NUMBER_OF_COLUMNS; col++)
     sum = sum + matrix[row][col];
   cout << "Sum of row " << row + 1 << " = " << sum << endl;
  }
    Steps to sum of each individual column:
for (col = 0; col < NUMBER_OF_COLUMNS; col++){
   sum = 0;
   for (row = 0; row < NUMBER_OF_ROWS; row++)
    sum = sum + matrix[row][col];
   cout << "Sum of column " << col + 1 << " = " << sum << endl;
}
    Steps to determines the largest element in row 4:
largest = matrix[row][0]; //Assume that the first element of
for (col = 1; col < NUMBER_OF_COLUMNS; col++)
  if (largest < matrix[row][col])
    largest = matrix[row][col];
    Steps to determines the largest element in each row :
for (row = 0; row < NUMBER_OF_ROWS; row++) {
    largest = matrix[row][0]; //Assume that the first element of the row is the largest.
   for (col = 1; col < NUMBER_OF_COLUMNS; col++)
     if (largest < matrix[row][col])
      largest = matrix[row][col];
   cout << "The largest element in row " << row + 1 << " = "<< largest 
<< endl;
}
```
**Steps to determines the largest element in each column:**

**for (col = 0; col < NUMBER\_OF\_COLUMNS; col++){**

 **largest = matrix[0][col]; //Assume that the first element of the column is the largest.**

```
 for (row = 1; row < NUMBER_OF_ROWS; row++)
```

```
 if (largest < matrix[row][col])
```
 **largest = matrix[row][col];**

 **cout << "The largest element in column " << col + 1 << " = " << largest << endl;**

### **Passing Two-Dimensional Arrays as Parameters to Functions**

 Two-dimensional arrays can be passed as parameters to a function, and they are passed by reference. C++ stores two-dimensional arrays in row order form, the compiler must know where one row ends and the next row begins. Thus, when declaring a two-dimensional array as a formal parameter, you can omit the size of the first dimension, but not the second; that is, you must specify the number of columns.

 Suppose we have the following declaration: **const int NUMBER\_OF\_ROWS = 6; const int NUMBER\_OF\_COLUMNS = 5;**

```
// fuction to print the elements of matrix:
void printMatrix(int matrix[][NUMBER_OF_COLUMNS], int noOfRows){
   int row, col;
  for (row = 0; row < noOfRows; row++) {
     for (col = 0; col < NUMBER_OF_COLUMNS; col++)
      cout << matrix[row][col] << " ";
     cout << endl;
   }
}
```
**// function to output sum of the elements of each row of a two dimensional array whose elements are of type int.**

**void sumRows(int matrix[][NUMBER\_OF\_COLUMNS], int noOfRows){ int row, col;**

```
 int sum;
  for (row = 0; row < noOfRows; row++){
    sum = 0;
    for (col = 0; col < NUMBER_OF_COLUMNS; col++)
     sum += matrix[row][col];
    cout << "Sum of row " << (row + 1) << " = " << sum << endl;
   }
}
```
 **function to determines the largest element in each row: void largestInRows(int matrix[][NUMBER\_OF\_COLUMNS], int noOfRows{**

```
 int row, col;
    int largest;
    for (row = 0; row < noOfRows; row++) {
        largest = matrix[row][0]; 
        for (col = 1; col < NUMBER_OF_COLUMNS; col++)
          if (largest < matrix[row][col])
            largest = matrix[row][col];
          cout << "The largest element of row "<< (row+1)<< "=" << 
largest <<endl;
      }
    }
```
#### **Multi Dimensional Arrays**

General form for multi dimensional array:

**Type arrayName [arraySize1] [arraySize2] … [arraySizen];**  Where

- **Type** is any known type
- **arrayName** is array name
- arraySizei is the number of elements for the dimension i  $(i=1..n)$

Suppose we need to store phone directory for N person, we need program to:

- 1. Let us to enter name and phone number
- 2. Display phone number for any person